# *обучай***. Методические рекомендации по**

### **организации деятельности учащихся**

# **1. Создание и управление**

- **творческим коллективом 2. Вопросы, рекомендуемые**
- **к рассмотрению на общих занятиях творческих групп**
- **3. Примерный КТП работы над проектом и методические рекомендации по его реализации**
- **4. Программы, необходимые для работы каждой группы**
- **5.Обработка материала для**
- **иноязычных версий (методика перевода)**
- **6. Используемая литература и Интернет-ресурсы**
- **7. Привлечение учащихся и педагогов школы, города, региона.**

### **использованию объектов БЭНП**

*Создавая* **–** 

### *Иноязычные версии***:**

- **1. Работа с текстами**
- **2. Работа с аудиоматериалами**
- **3. Работа с видеоматериалами**
- **4. Игры, тесты, кроссворды**

*Русскоязычная версия***: 1. Работа со статистическими данными, графиками и диаграммами. 2. Составление характеристики на основе материалов ЦОРа. 3. Работа с иллюстративным материалом. 4. Практические и самостоятельные**

**работы на материалах ЦОР** 

# **Методика перевода**

- **1. Отбор лексических единиц.**
- **2. Повторение грамматического материала.**
- **3. Чтение и разбор текстов-образцов из оригинальных источников.**
	- **Работа с аутентичными аудиозаписями и видеосюжетами.**
	- **4. Составление плана, выделение ключевых фраз.**
	- **5. Работа в группах по переводу небольших сегментов текста.**
	- **6. Проверка переводов.**
	- **7. Озвучивание носителями языка.**

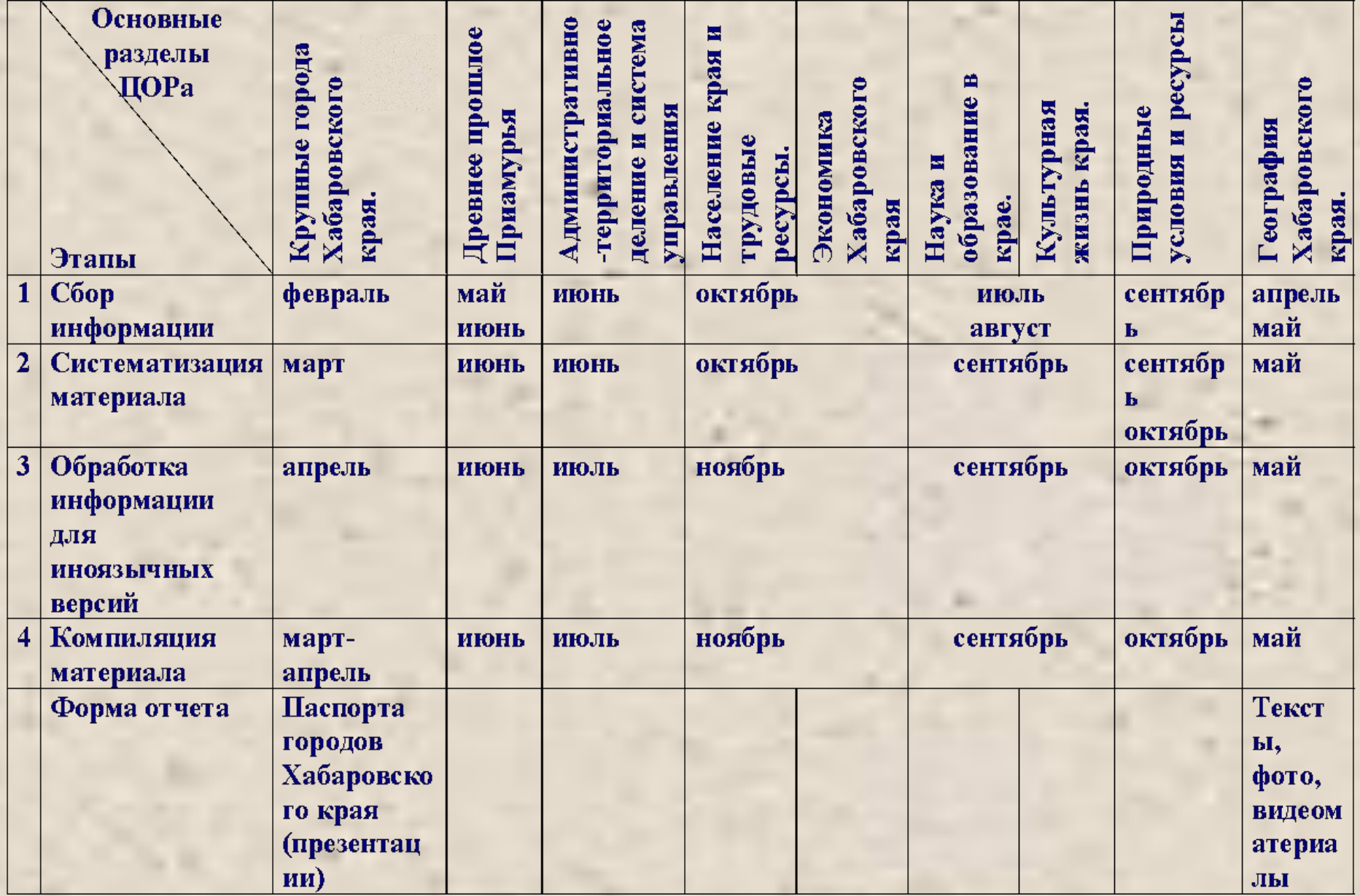

### **Методика составления паспортов городов Хабаровского края**

#### **Объявление цели и задач.**

 **Учащимся предлагается составить при помощи средств Microsoft PowerPoint презентацию из 10 слайдов, представляющую "паспорт" городов Хабаровского края: Хабаровск, Комсомольск-на-Амуре, Николаевск-на-Амуре, Советская Гавань.**

 **Составляется план работы и формулируются основные требования к созданию презентации.**

#### *План***:**

- **1. Символы города**
- **2. Историческая справка**
- **3. Население**
- **4. Экономика**
- **5. Социальная сфера**
- **6. Достопримечательности**

*Требования к созданию презентации***:**

- **1. Интерактивность**
- **2. Поддержка единого стиля**
- **3. Сочетание на слайде текста и графики**

### **Создание и управление творческим коллективом для реализации проекта**

 **Для реализации проекта целесообразно организовать четыре группы учащихся («Географы», «Англичане», «Немцы» и «Информатики»).** 

**Критерии отбора учащихся:**

**1.** *Владение базовыми навыками использования икт***;**

**2.** *Умение самостоятельно находить нужную информацию и обрабатывать ее***;**

**3.***Творческий подход к делу и заинтересованность в систематической работе над проектом***.**

 **Основную работу по сбору информации и ее систематизации выполняет группа «Географов».** 

**«Англичане» и «Немцы» занимаются переводом материала на английский и немецкий языки.** 

**Задача группы «Информатиков» заключается в оформлении материала в электронном виде и «сборке» ЦОРа.** 

**Каждая группа учащихся работает под руководством учителя соответствующего предмета.**

 **Кроме основного состава участников к работе над проектом привлекаются учащиеся и педагоги ОУ для организации творческих мини-проектов, тематических конкурсов о крае и городе в рамках предметных недель, внеклассной деятельности с целью выбора лучших работ, которые войдут в ЦОР.** 

 **Для озвучивания некоторых материалов иноязычных версий проекта к работе привлекаются носители языка.**

 **Каждая группа работает в своем режиме, однако для анализа работы и корректировки проекта каждые две недели проходит учеба основного состава.** 

## **Вопросы, рекомендуемые к рассмотрению на общих занятиях творческих групп**

**Психологический тренинг.** 

**Эта форма работы используется для создания благоприятного микроклимата в проектной команде, установления контакта между участниками проекта. Занятия проводит психолог ОУ.** 

**ПКорректировка проекта.** 

**Поиск информации в сети Интернет.**

**Требования к оформлению презентаций.**

**Правила оформления списка используемой литературы**

**и Интернет-ресурсов.**

**Анализ выполненных работ.** 

**Социальные сервисы.**

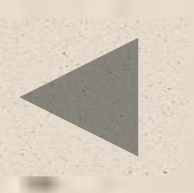

# **Программы, необходимые для работы каждой группы**

- **1. Пакет Microsoft Office**
- **2. ABBYY Lingvo (электронный словарь)**
- **3. Xtranslator Diamond (программа-переводчик)**
- **4. Adobe Photoshop**
- **5. Fine Reader**
- **6. Microsoft Frontpage / Microsoft Dreamweaver**
- **7. Move Maker**
- **8. Macromedia Flash**
- **9. Универсальный тест**

# **Используемая литература и Интернетресурсы**

**http://www.kmscity.ru/ http://ru.wikipedia.org/wiki/ http://maps.google.com http://www.mojgorod.ru/ http://www.khb.ru/history/index.html http://www.nikol.ru/town/maintown.htm**

**Электронные учебники по работе с программами: Adobe Photoshop, Micromedia Flash**

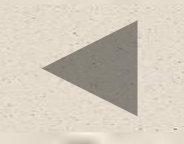

**Привлечение учащихся и педагогов школы, города, региона.**

**Тематические мероприятия о городе и крае в рамках воспитательной работы и предметных недель. Участие в региональных семинарах, конференциях. Создание форума на сайте проекта. Размещение информации о ходе проекта на сайте ХИППК ПК. Презентация проекта через городские и региональные мероприятия в рамках проекта ИСО на базе ММЦ.**